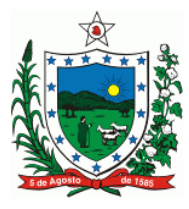

**Governo do Estado da Paraíba Secretaria de Estado da Receita Gerência Operacional de Fiscalização de Estabelecimento Núcleo de Fiscalização de Transações Automatizadas**

# **Orientações Referentes à Emissão e Escrituração do Cupom Fiscal**

**Abril de 2011** 

## **1. Será permitida a utilização de receptáculo adicional de Memória Fiscal - MF ou Memória de Fita Detalhe - MFD - no caso de dano ou esgotamento?**

Resposta:

Não, o decreto 32.071 não permite que haja substituição da Memória Fiscal ou Memória de Fita Detalhe que forem resinadas, devendo, portanto, proceder a cessação de uso, nos casos de dano ou esgotamento. Deve-se atentar que caso a MFD não seja resinada é possível a sua substituição normalmente.

### **2. É necessário formular algum pedido para incluir a inscrição municipal?**

Quando o sistema on-line estiver em atividade, não será necessário nenhum visto da repartição para que este procedimento seja realizado. Para tanto, basta que o contribuinte encaminhe para a credenciada uma solicitação por motivo de "inclusão de alíquota de ISS".

## **3. É necessário formular algum pedido para incluir alíquota efetiva, referente redução de base de cálculo?**

Não, o próprio aplicativo do contribuinte pode incluir uma nova alíquota, desde de que atente para o estabelecido a seguir:

Os requisitos que definem as características dos Emissores de Cupom Fiscal, não admitem o registro de base de cálculo divergente do valor contábil da mercadoria ou do serviço prestado, ou seja, não se admite o registro da redução da base de cálculo. Entretanto, essa situação está amparada pelo fenômeno da tributação efetiva, qual seja: a transferência para a alíquota do percentual de redução que incidiria na base de cálculo.

Para efeito de esclarecimentos tomemos o seguinte exemplo:

#### **Modelo Normal:**

Valor da Mercadoria: R\$100,00 Redução da Base de Cálculo: 50% Base de Cálculo Reduzida= R\$100 \* 0,5 = R\$50,00 Alíquota: 17%

#### **ICMS Devido: R\$50,00 \* 0,17 = R\$ 8,50**

**Adotando-se a regra para o ECF teríamos:**  Valor da Mercadoria: R\$100,00 Redução da Base de Cálculo: 50%

Aplicando a redução de base de cálculo na alíquota (tributação efetiva): Alíquota =  $17\% * 0.5 = 8.5\%$ **ICMS Devido: R\$100,00 \* 0,085= R\$ 8,50** 

 Dessa forma, o valor da mercadoria ou serviço deverá ser registrado pelo valor normal, entretanto a alíquota deverá ser reduzida com o percentual da redução da base de cálculo, utilizando uma alíquota específica no ECF para cadastrar os produtos sujeitos a redução da base.

Percebe-se que não há diferença tributária em se utilizar qualquer dos modelos. Sendo assim, exclusivamente para efeitos de registro em ECF, deve-se adotar o método da tributação efetiva.

## **4. É necessário protocolar processo para correções de valores de cupons emitidos equivocadamente?**

Não, o próprio contribuinte poderá através da sua contabilidade corrigir essa situação. Para tanto, deverá proceder conforme estabelecido a seguir:

A correção de valores poderá ser realizada mediante emissão de nota fiscal de entrada, utilizando o CFOP referente a devolução de vendas ou anulações de valores que mais se enquadre à operação, destacando no campo "informações complementares" a informação: "Referente a anulação de valores registrados em ECF".

A nota fiscal emitida deverá englobar todos os cupons emitidos equivocadamente durante o dia, devendo constar no campo descrição dos produtos cada COO dos respectivos cupons, assim como seu valor individual, finalizando a nota fiscal com o valor total dos cupons relacionados.

Os cupons fiscais emitido equivocadamente deverão ser anexados a nota fiscal emitida, de forma a comprovar que não houve a efetiva entrega do cupom ao consumidor final.

Os contribuintes enquadrados no regime "Normal" deverão emitir a nota fiscal com o destaque do imposto, de forma a se creditar pela entrada, anulando o débito feito através do mapa resumo de ECF.

Quanto aos contribuintes enquadrados no "Simples Nacional", deverão emitir a nota fiscal de entrada sem destaque do ICMS. Sendo assim, poderão declarar os valores constantes nas notas fiscais, abatendo do campo faturamento os valores debitados através do Mapa Resumo de ECF.

Em todos os casos, o mapa resumo de ECF **não** poderá ser alterado pela emissão de cupons indevidos, devendo refletir exatamente o que está registrado no ECF.

## **5. Qual a alíquota do ICMS que os contribuintes enquadrados no regime do Simples Nacional deverá registrar no Emissor de Cupom Fiscal?**

Os contribuintes usuários de ECF deverão adotar a alíquota interna da mercadoria comercializada.